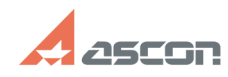

## **Не работает ВЕРТИКАЛЬ под[..]** 12/06/2019 10:07:13

# **FAQ Article Print**

### **Category:** База знаний (FAQ)::Программное обеспечение АСКОН::КОМПЛЕКС::ВЕРТИКАЛЬ::Общее **Last update:** 02/19/2010 11:52:40 **State:** public (all)

*Keywords*

вертикаль Windows Vista error 0x80004005

#### *Problem (public)*

Встроеный в Windows Vista Контроль учетных записей (UAC) блокирует регистрацию библиотек.

#### *Solution (public)*

Нужно отключить UAC , для этого необходимо зайти в Панель управления -><br>Учётные записи пользователей -> Включение или отключение контроля учётных<br>записей (UAC) -> Убираем галку. Перезагружаемся.<br>После этого нужно запустит